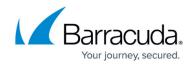

## **Understanding Search Options - Video**

https://campus.barracuda.com/doc/54265869/

Watch this video for an overview of search options in the Barracuda Cloud Archiving Service:

|                             | 1.1.2                                                                     | pe=Local&et=1476049532&locale=en_US&password=2b4b9e20e                                                                                                    |                                                                                                  |                                                        | 옥☆ 0 👩 🗿 📤                |
|-----------------------------|---------------------------------------------------------------------------|----------------------------------------------------------------------------------------------------|--------------------------------------------------------------------------------------------------|--------------------------------------------------------|---------------------------|
| Barracuda                   |                                                                           |                                                                                                    |                                                                                                  | Signed In as: Demo Guest Sig                           | n Out English (US)        |
| Ma Barracuoa                | Cloud Archiving Service                                                   |                                                                                                    |                                                                                                  |                                                        |                           |
|                             | BASIC MAIL SOURCES                                                        | POLICY USERS ADVANCED                                                                                                    |                                                                                                  |                                                        |                           |
| Community Account Suppor    |                                                                           |                                                                                                    |                                                                                                  |                                                        |                           |
| Backup                      | Dashboard Search Virus C                                                  | Checking Domain Management Administration                                                                                                    |                                                                                                  |                                                        |                           |
|                             | Successfully saved search                                                 |                                                                                                    |                                                                                                  |                                                        |                           |
| Security Web Security       | ARCHIVE SEARCH                                                            |                                                                                                    |                                                                                                  |                                                        | Help                      |
| Email Security              | 2                                                                         |                                                                                                    |                                                                                                  |                                                        |                           |
|                             | Standard PSTs & Tags Se                                                   | ved Searches Tasks                                                                                                    |                                                                                                  |                                                        |                           |
| Archiver                    | +- Email • En                                                             | tire Message                                                                                                    | AND Search                                                                                       | Basic                                                  |                           |
| Vulnerability Manager       | +- Email • En                                                             | tire Message                                                                                                    |                                                                                                  |                                                        |                           |
|                             | Save Search                                                               |                                                                                                    |                                                                                                  |                                                        |                           |
| Mobile Devices              | Save Search                                                               |                                                                                                    |                                                                                                  |                                                        |                           |
| Appliance Control           | a 🕨 🎒 Resend to Me                                                        | Tools • View •                                                                                                    |                                                                                                  |                                                        | Displaying 1 - 50 of 3342 |
| Appliance Control           | Date -                                                                    | Size From                                                                                                    | To/Cc                                                                                            | Subject                                                |                           |
|                             | 2016-10-08 20:25:23                                                       | 18.3K chris_strickland@compuserve.com                                                                                                    | To/Cc<br>zsampson@cuda365.com, grant_masson@ei.enron.com                                         | Subject<br>Energy Derivative Courses                   |                           |
|                             | 2016-10-08 18:47:29                                                       | 18.3K chris_strickland@compuserve.com                                                                                                    | pzadoro@cuda365.com, grant_masson@ei.enron.com                                                   | Energy Derivative Courses                              |                           |
|                             | 2016-10-08 17:47:32                                                       | 18.9K chris_strickland@compuserve.com                                                                                                    | ukamins@cuda365.com, grant_masson@ei.enron.com                                                   | Energy Derivative Courses                              |                           |
|                             | 2016-10-08 16:43:22                                                       | 18.8K chris_strickland@compuserve.com                                                                                                    | grant_masson@ei.enron.com, xmei@cuda365.com                                                      | Energy Derivative Courses                              |                           |
|                             | 2016-10-08 15:36:35                                                       | 18.7K chris_strickland@compuserve.com                                                                                                    | fdyson@cuda365.com, grant_masson@ei.enron.com                                                    | Energy Derivative Courses                              |                           |
|                             | 2016-10-08 14:05:51                                                       | 679.0K chris_strickland@compuserve.com                                                                                                    | vweldon@cuda365.com, grant_masson@ei.enron.com                                                   | Energy Derivative Courses                              |                           |
|                             | 2016-10-08 13:07:20                                                       | 18.7K chris_strickland@compuserve.com                                                                                                    | fdyson@cuda365.com, grant_masson@ei.enron.com                                                    | Energy Derivative Courses                              |                           |
|                             | 2016-10-08 11:59:12                                                       | 18.7K chris_strickland@compuserve.com                                                                                                    | kdavis@cuda365.com, grant_masson@ei.enron.com                                                    | Energy Derivative Courses                              |                           |
|                             | 2016-10-08 10:55:11<br>2016-10-08 10:37:27                                | 18.4K chris_strickland@compuserve.com<br>18.8K chris_strickland@compuserve.com                                                                                                    | npilsbury@cuda365.com, grant_masson@ei.enron.com<br>grant_masson@ei.enron.com, srank@cuda365.com | Energy Derivative Courses<br>Energy Derivative Courses |                           |
|                             | 2016-10-08 08:43:18                                                       | 18.8K chris strickland@compuserve.com<br>18.7K chris strickland@compuserve.com                                                                                                    | grant_masson@ei.enron.com, srank@cuda365.com<br>gbuck@cuda365.com, grant_masson@ei.enron.com     | Energy Derivative Courses                              |                           |
|                             | Ø 2016-10-08 07:08:10                                                     | 679.3K chris_strickland@compuserve.com                                                                                                    | grant_masson@ei.enron.com, mroche@cuda365.com                                                    | Energy Derivative Courses                              |                           |
|                             | 2016-10-08 06:21:41                                                       | 18.3K chris_strickland@compuserve.com                                                                                                    | ukamins@cuda365.com, grant_masson@ei.enron.com                                                   | Energy Derivative Courses                              |                           |
|                             | 2016-10-08 05:34:39                                                       | 18.4K chris strickland@compuserve.com                                                                                                    | grant_masson@ei.enron.com, pbenson@cuda365.com                                                   | Energy Derivative Courses                              |                           |
|                             | 2016-10-08 04:26:11                                                       | 18.4K chris_strickland@compuserve.com                                                                                                    | grant_masson@ei.enron.com, xmei@cuda365.com                                                      | Energy Derivative Courses                              |                           |
|                             | 2016-10-08 03:24:56                                                       | 18.3K chris_strickland@compuserve.com                                                                                                    | rabide@cuda365.com, grant_masson@ei.enron.com                                                    | Energy Derivative Courses                              |                           |
|                             | 2016-10-08 02:46:30                                                       | 18.3K chris_strickland@compuserve.com                                                                                                    | Ihill@cuda365.com, grant_masson@ei.enron.com                                                     | Energy Derivative Courses                              |                           |
|                             | 2016-10-08 02:09:11                                                       | 18.7K chris_strickland@compuserve.com                                                                                                    | hbayi@cuda365.com, grant_masson@ei.enron.com                                                     | Energy Derivative Courses                              |                           |
|                             | 2016-10-08 00:43:34                                                       | 18.3K chris_strickland@compuserve.com                                                                                                    | jfallon@cuda365.com, grant_masson@ei.enron.com<br>grant_masson@ei.enron.com, pbenson@cuda365.com | Energy Derivative Courses<br>Energy Derivative Courses |                           |
|                             |                                                                           | 58pessword+                                                                                                    | grant_massonggatemon.com, poensongcoda365.com                                                    | Energy Derivative Courses                              |                           |
| 1 Microsoft Office Home     | Contraction of the Admin center - Home X                                  | Barracuda Cloud Archiving Se X                                                                                                    |                                                                                                  |                                                        |                           |
| C 🕜 🔒 https://mas.barracuda | networks.com/cgi-mod/index.cgi?auth_ty                                    | pe=Local&et=1476049532&locale=en_US&password=2b4b9e20e                                                                                                    | 19aeb08469a195b64ac5ac5&primary_tab=BASIC&secondary_tab=                                         | archive_search&user~guest                              | Q 🕁 O 🛅 🖉 📥               |
| Community Account Suppor    | Cloud Archiving Service<br>BASIC MAIL SOURCES<br>Dashboard Search Virus ( |                                                                                                    |                                                                                                  | Signed in as: Demo Guest Sig                           |                           |
| Web Security                |                                                                           |                                                                                                    | uccessfully saved search                                                                         |                                                        |                           |
| -                           | ARCHIVE SEARCH                                                            |                                                                                                    |                                                                                                  |                                                        | Help                      |
| Email Security              | Standard PSTs & Tags Se                                                   | ved Searches Tasks                                                                                                    |                                                                                                  |                                                        |                           |
| Ver Archiver                | +- Email + En                                                             | tire Message                                                                                                    | AND Search                                                                                       | Basic                                                  |                           |
| Vulnerability Manager       |                                                                           | tire Message                                                                                                    | Personal Automatical                                                                             |                                                        |                           |
| Mobile Devices              | Save Search                                                               |                                                                                                    |                                                                                                  |                                                        |                           |
| Appliance Control           | Resend to Me                                                              | Tools + View +                                                                                                    |                                                                                                  |                                                        | Displaying 1 - 50 of 3342 |
|                             | Date +                                                                    | Size From                                                                                                    | To/Cc                                                                                            | Subject                                                |                           |
|                             | 2016-10-08 20:25:23                                                       | 18.3K chris_strickland@compuserve.com                                                                                                    | zsampson@cuda365.com, grant_masson@ei.enron.com                                                  | Energy Derivative Courses                              |                           |
|                             | 2016-10-08 18:47:29                                                       | 18.3K chris_strickland@compuserve.com                                                                                                    | pzadoro@cuda365.com, grant_masson@ei.enron.com                                                   | Energy Derivative Courses                              |                           |
|                             | 2016-10-08 17:47:32<br>2016-10-08 16:43:22                                | 18.9K chris_strickland@compuserve.com                                                                                                    | ukamins@cuda365.com, grant_masson@ei.enron.com                                                   | Energy Derivative Courses<br>Energy Derivative Courses |                           |
|                             | 2016-10-08 16:43:22 2016-10-08 15:36:35                                   | 18.8K chris_strickland@compuserve.com<br>18.7K chris_strickland@compuserve.com                                                                                                    | grant_masson@ei.enron.com, xmei@cuda365.com<br>fdyson@cuda365.com, grant_masson@ei.enron.com     | Energy Derivative Courses                              |                           |
|                             | Ø 2016-10-08 14:05:51                                                     | 679.0K chris_strickland@compuserve.com                                                                                                    | vweldon@cuda365.com, grant_masson@ei.enron.com                                                   | Energy Derivative Courses                              |                           |
|                             | 2016-10-08 13:07:20                                                       | Contraction of the state of the second second s |                                                                                                  |                                                        |                           |
|                             |                                                                           | 18.7K chris_strickland@compuserve.com                                                                                                    | fdyson@cuda365.com, grant_masson@ei.enron.com                                                    | Energy Derivative Courses                              |                           |

kdavis@cuda365.com, grant\_masson@ei.enron.com

npilsbury@cuda365.com, grant\_masson@ei.enron.com

grant\_masson@ei.enron.com, srank@cuda365.com gbuck@cuda365.com, grant\_masson@ei.enron.com

grant\_masson@ei.enron.com, mroche@cuda365.com

ukamins@cuda365.com, grant\_masson@ei.enron.com grant\_masson@ei.enron.com, ptenson@cuda365.com grant\_masson@ei.enron.com, xmei@cuda365.com mabide@cuda365.com, grant\_masson@ei.enron.com lhili@cuda365.com, grant\_masson@ei.enron.com

hbayi@cuda365.com, grant\_masson@ei.enron.com jfallon@cuda365.com, grant\_masson@ei.enron.com grant\_masson@ei.enron.com, pbenson@cuda365.com Energy Derivative Courses

Energy Derivative Courses

Energy Derivative Courses

Energy Derivative Courses

Energy Derivative Courses

Energy Derivative Courses

Energy Derivative Courses Energy Derivative Courses

Energy Derivative Courses Energy Derivative Courses

Energy Derivative Courses

Energy Derivative Courses Energy Derivative Courses

2016-10-08 11:59:12

2016-10-08 10:55:11

2016-10-08 10:37:27

2016-10-08 08:43:18

2016-10-08 06:21:41

2016-10-08 05:34:39 2016-10-08 04:26:11

2016-10-08 03:24:56 2016-10-08 02:46:30

2016-10-08 02:09:11

2016-10-08 00:43:34

@ 2016-10-08 07:08:10

18.7K chris\_strickland@compuserve.com

18.4K chris\_strickland@compuserve.com

18.8K chris\_strickland@compuserve.com 18.7K chris\_strickland@compuserve.com

679.3K chris\_strickland@compuserve.com

18.3K chris strickland@compuserve.com

18.4K chris\_strickland@compuserve.com 18.4K chris\_strickland@compuserve.com

18.3K chris\_strickland@compuserve.com 18.3K chris\_strickland@compuserve.com

18.7K chris strickland@compuserve.com

18.3K chris\_strickland@compuserve.com

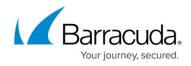

Videolink:

https://campus.barracuda.com/

## Barracuda Cloud Archiving Service

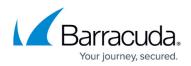

## Figures

© Barracuda Networks Inc., 2024 The information contained within this document is confidential and proprietary to Barracuda Networks Inc. No portion of this document may be copied, distributed, publicized or used for other than internal documentary purposes without the written consent of an official representative of Barracuda Networks Inc. All specifications are subject to change without notice. Barracuda Networks Inc. assumes no responsibility for any inaccuracies in this document. Barracuda Networks Inc. reserves the right to change, modify, transfer, or otherwise revise this publication without notice.